## **Modéliser un bâtiment dans une démarche BIM**

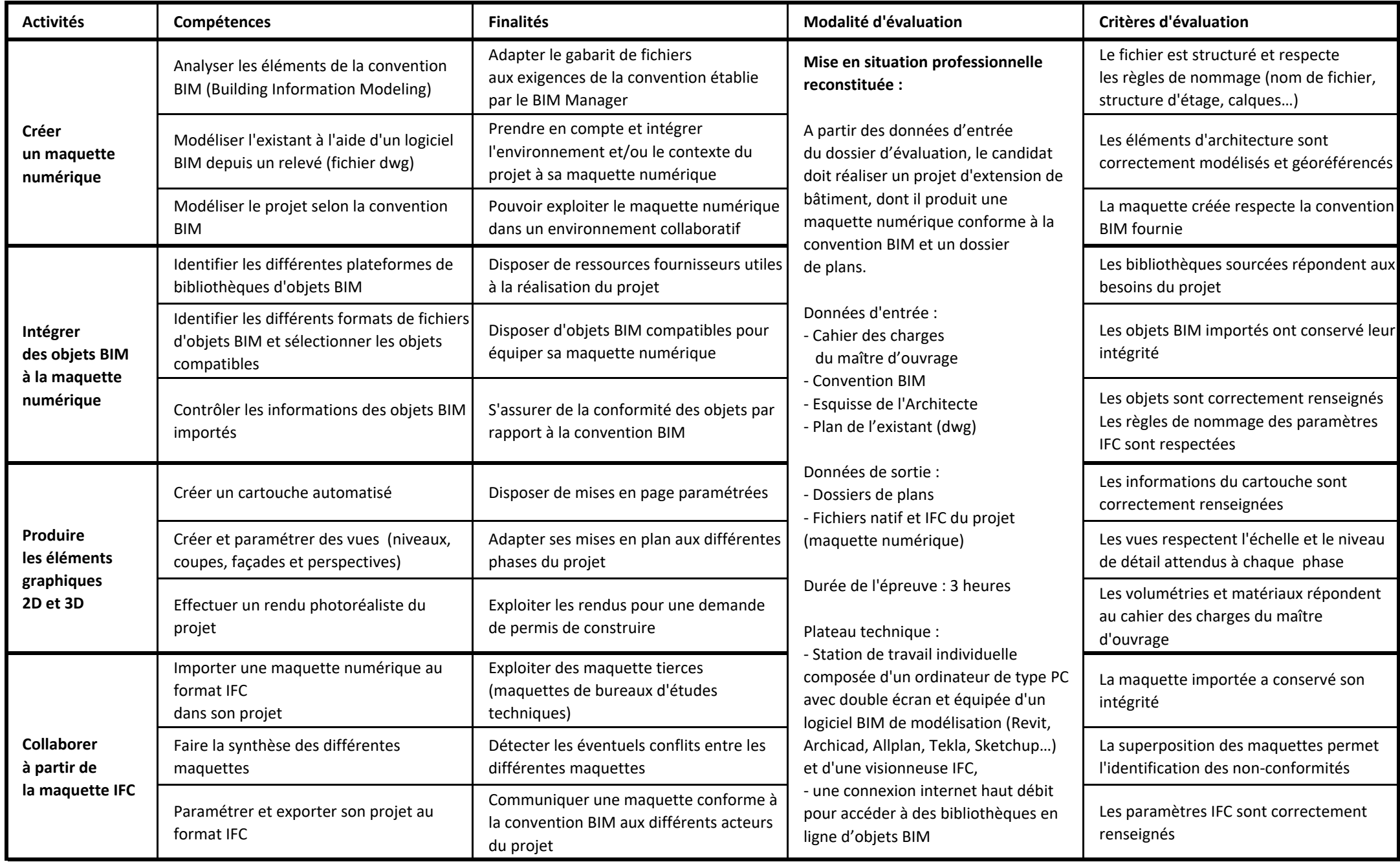